Dell [Openmanage](http://my.inmanuals.com/document.php?q=Dell Openmanage Essentials Quick Install Guide) Essentials Quick Install Guide >[>>>CLICK](http://my.inmanuals.com/document.php?q=Dell Openmanage Essentials Quick Install Guide) HERE<<<

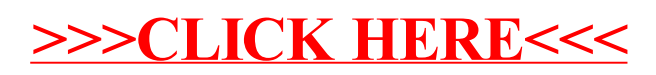